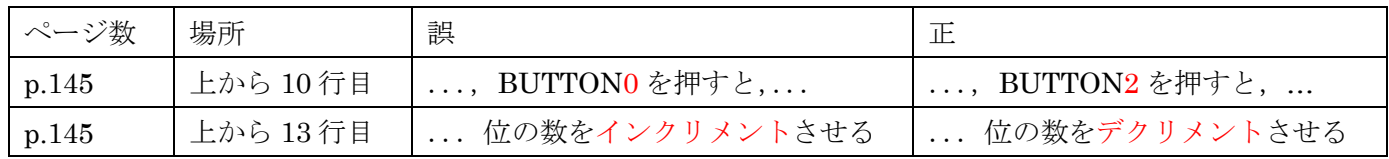

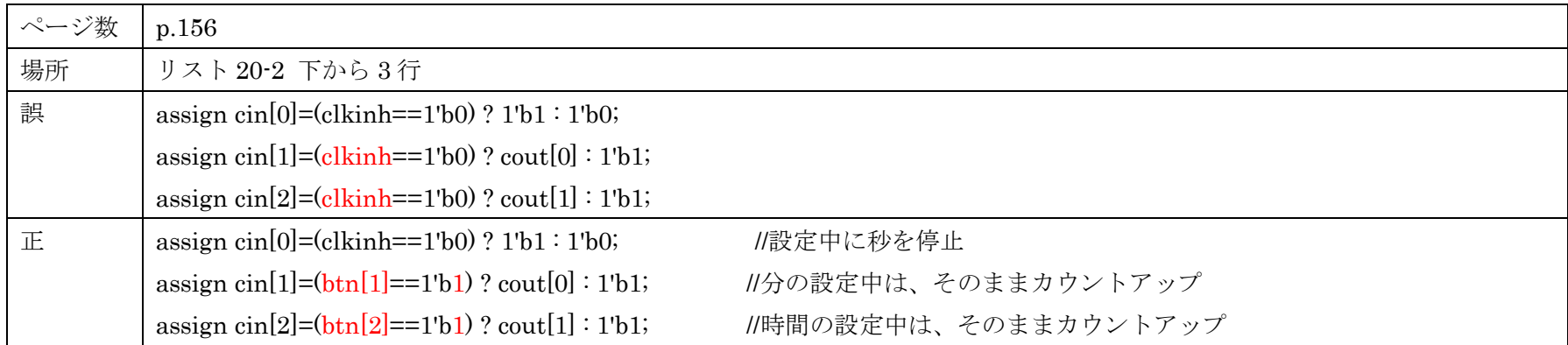

訂正内容を修正:2015 年 12 月 9 日

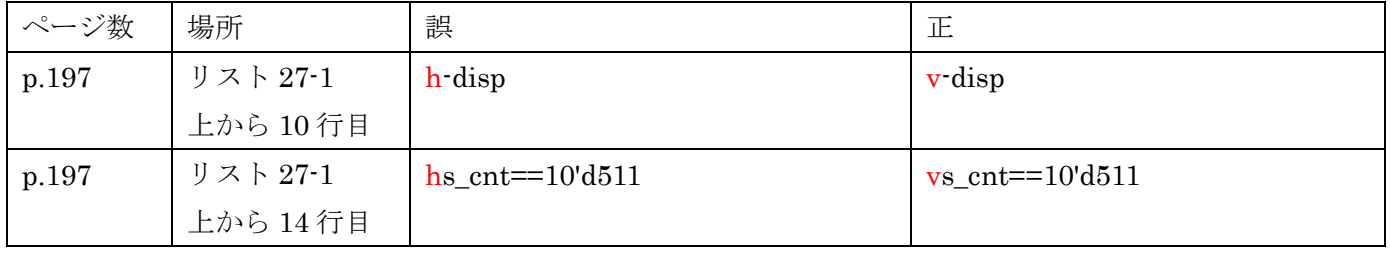